## О новой версии Eol5

1. немного изменен интерфейс программы, по сравнению с АП-МАРЛ

2. добавлены все типы существующих р/з и в 7 разделе правильно кодируется тип р/зонда, региональные группы пока не поддерживаются, но в перспективе ожидается.

3. немного отличается алгоритм сопровождения р/зонда в зените, не должно быть «раскачки» антенны

4. работает функция "автопоиск при пуске" - если локатор работает на 4-х лучах.

5. реализован функция автосопровождения дальности при возвращении р/зонда (при уменьшении дальности)

6. реализован функция автопуска по таймеру - в программе включается таймер и в назначенное время программа включит кнопку "захват" и "пуск"

7. в архив сохраняются введенные коэффициенты, номер радиозонда, результаты предполетной проверки.

8. добавлена блокировка кнопки "закончить выпуск"

9. блокирование клавиш управления локатором при нажатой клавише "захват"

10. при выключенной клавише «захват» координаты (углы) не пишутся в файл \*.crd

11. ео15 тестировалась на Win7 (32 разрядной), Win10 (64 разрядной), должна работать на более новых Windows, в перспективе - кроссплатформенность (работа на любой операционной платформе). На WinXP - не работает.

12. инерционное сопровождение дальности при потери сигнала

13. логирование com1 - обмена информации между антенным постом и постом оператора

14. логирование аналоговой телеметрии

15. скрытие полей частот для цифрового р/зонда

16. автоматическое отключение "широкого луча" (при 1100 м дальности) и "атенню атора" (при 3100 м дальности)

17. заменен sotareader - прошлая версия давала разброс по телеметрии до 2х градусов

18. указание скорости подъема в м/мин (vSpeedUnits="1") или в м/сек (vSpeedUnits="0")

19. немного изменена часть полей с азимутальным индикатором и индикатором угла места

20. при пропуске телеметрии в tu не пишутся дубли, а пишутся 999.9

21. телеметрия (влажность) с р/зондов отображается с точностью до десятых.

22. поддерживается и «.» (точка) и «,» (запятая) при вводе наземных данных и коэффициентов

23. использование Putty вместо SL (для Win10), но в этом случае, на «верхней машине» возможен только запуск программы, без возможности что-то скачать или закачать

## **Настройка файла: «settings.xml»**

<!DOCTYPE All\_settings>

<Config>

<Distance correction="450" delay="10" window="10"/>

<DeltaError errorH="15" errorT="1.8"/>

<CommonOptions vSpeedUnits="1" indicatorType="0" tlmLogActive="1" stopFlightCount="10" tuTest="1" minDistanceWindow="80"/>

<Autosearch stopThreshold="8.0"/>

<Station latitude="44.22" altitude="313" longitude="43.10" vangleshift="0.2" exeeding="6" north="188" index="37055"/>

<StartPoint distance="50" elevation="-5" azimuth="227"/>

<Telegramm userName="aedolg" userPassword="aedolg" partC="" partD="" partB="" partA="" smtpName="cao-rhms.ru" directory="C:/Archiv/2020/04"/>

<Meteo humidity="73" pressure="975.3" windspeed="0" cloudiness="00900" temperature="21.6" winddirection="000"/>

<Zond N="-11.0" R2="29.944" K="153.3" M="0.07" C="120.2" B="4232.7" R1="29.952" A="0.29052"/>

 $\langle$ Stylesheet data="font-size: 15px;" />

</Config>

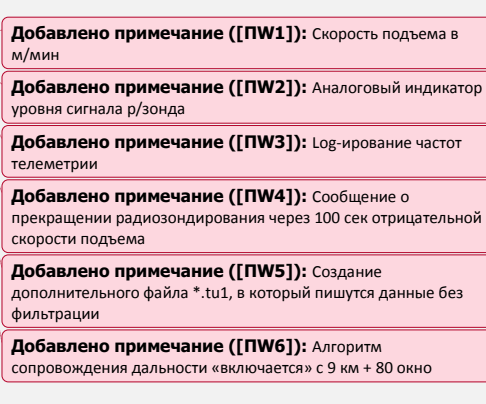

**Добавлено примечание ([ПW7]):** Настройка «пиксельности» в EOL5